# 基于 JNDI 的分布式对象技术 Distributed Object Technol ogy Based on JNDI

## 吕立坚,赵 明,李静滨,谭政

Lu Lijian,Zhao Ming,Li Jingbin,Tan Zheng

(广西大学计算机与电子信息学院,广西南宁 530004)

(Coll. of Comp. & Elet. Info., Guangxi University, Nanning, Guangxi, 530004, China)

摘要:介绍分布式应用系统和JNDl分布式对象技术的基本原理,给出Microsoft Windows 2000 Server+ j2sdk1.4.1 01+Sun ONE Studio 4 Update1 Enterprise Edition 环境下,基于 JNDI 的文件系统的分布式对象 访问技术的应用实例。实例显示,JNDI具有将对象绑定到名字,并通过1个名字查找对象引用的能力。 关键词:分布式对象 JNDI 命名服务

中图法分类号:TP393

Abstract: The distributed application system is discussed. The basic principle of JNDI distributed Object Technology is introduced.An application instance of distributed Object Access Technology based on the file system of JNDI is givenunder the environment of Microsoft Windows 2000 Server and j2sdk1.4.1 01 and sun one studio 4 update enterprise edition. In the instance, JNDI reveals its ability in binding the object to name and through one name definitely finding out the object quoting.

Key words:distributed object,JNDI,naming service

随着互联网技术的飞速发展,人们期望能更充 分利用网络资源以及企业应用软件、信息数据库、组 件、计算机设备、打印设备、网络设备等现有资源。但 分布式系统在异构环境下存在互操作、系统管理、系 统安全,以及大访问量下的系统可靠性等问题。随着 分布式网络体系架构日趋成熟,分布对象技术使面 向对象技术能够在异构的网络计算环境中得到全面 实施,从而能够有效地控制系统的开发、管理和维 护。本文主要讨论JNDI(Java Naming and Directory Interface)分布对象访问技术,介绍JNDI技术的基 本原理,并给出利用JNDI技术访问分布式对象的 应用实例。

## 1分布式应用系统

分布式对象技术指在分布式异构环境下建立应 用系统平台和对象构件,在应用系统平台的支撑下, 开发者可以将软件功能包装成更易管理和使用的对 象。这种技术将分布在网络上的资源看作对象进行 组织,每一个对象都有定义明晰的访问接口。创建和 维护分布对象实体的应用称为服务器,按照接口访 问该对象的应用称为客户。服务器中的对象不仅能 够被访问,而且其自身也可作为其他对象的客户。在 分布式环境下,分布式对象常被称为组件,它既可以 是一个简单的对象,也可以是一组相关的对象复合 体。这些对象可以跨越不同的软硬件平台进行互操 作,而对于外界来说这种互操作透明。用户只需按照 相应的协议来访问对象接口即可取得对象提供的相 关软件功能。典型的分布式应用系统如图1所示。

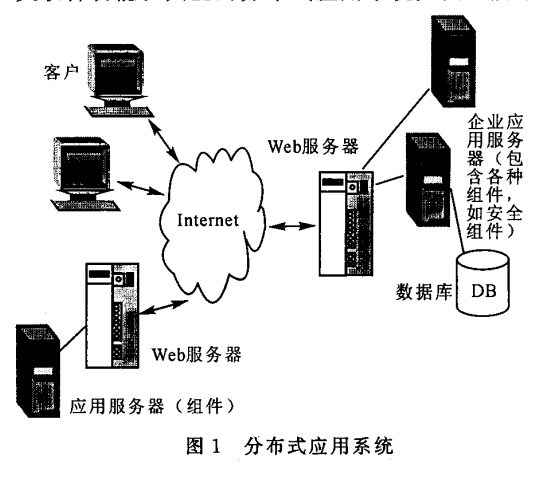

## 2 JNDl分布式对象技术

命名服务是将名字和计算机中的一个对象相关 联,通过名字可以方便地找到对应的对象(图2)。在

<sup>2004—06—08</sup>收稿。

分布式系统和非分布式系统中,应用程序引用对象 的主要机制是命名服务。Sun公司的JNDI为多种多 样的命名与目录服务提供一个通用的接口。与其他 的分布式对象访问技术相比,JNDI具有以下优点: (1)JNDI为用户提供了1个资源定位的接口,用户 可以方便地访问Java应用程序,可获取到Java事务 API 的 User Transaction 接口的一个引用,连接到资 源工厂(如JDBC、URL和消息服务),查找组件从而 获取相应的服务等。(2)JNDI可以与RMI、EJB、 CORBA相联系并综合 RMI 和 CORBA 的优点,使 得程序员能更方便地编写分布式程序设计,实现分 布式计算。(3)JNDI的对象——存储能力允许它成 为分布式网络的资源管理者[1],它具有简单、可管理 对象等特点。

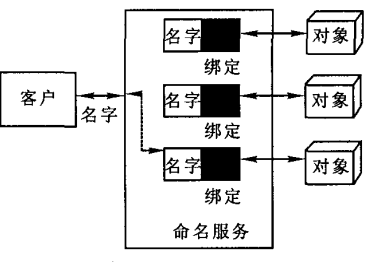

图2命名服务

JNDI体系结构[1]包括应用编程接口 API 和服 务提供者接口 SPI。API 由 javax.naming 和 javax.naming.directory 2个包组成,提供应用程序 访问名字和目录服务;SPI是名字和目录服务透明 接入的挂钩,仅包括javax.naming.spi。利用JNDI 实现分布式应用的 Java 应用程序至少需要 4 部分 软件——Java 虚拟机、INDI 软件包、命名或目录服 务系统以及与其相应的服务提供者软件包,其中服 务提供者软件包是SPI对特定的命名或目录服务系 统的具体实现。这是JNDI与特定服务进行交互的 纽带。不同的服务对应不同的软件包。如果用户需 要的特定服务在Sun公司上没能找到对应的SPI 包,则用户可以尝试根据 JNDI 规定的 SPI 规范编 写自己的SPI实现。

这种设计模式隔离用户API和底层服务提供 者之间的关系,通过可插拔的配置方式,JNDI客户 可以使用任何底层的服务提供者提供的名字和目录 服务实现,而不需改变客户程序的代码。通过这种方 式,各种名字服务实现可以通过JNDI SPI的包装很 轻易地集成到JNDI体系中,而客户能够通过1个 统一的标准的访问接口进行访问。JNDI 体系结构如 图3所示。

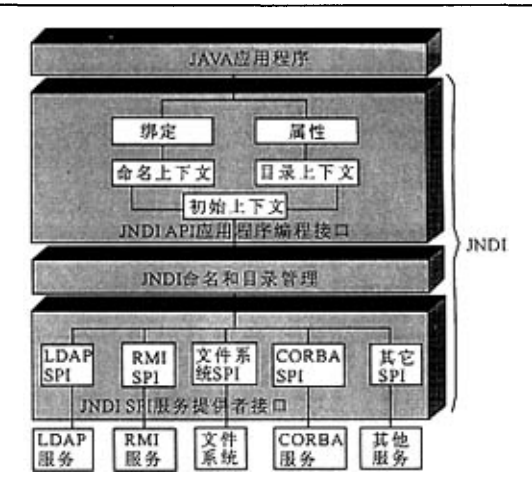

图3 JNDI体系结构

#### 3 应用实例

在 Microsoft Windows 2000 Server +  $j2sdk1.4.1$  01 + Sun ONE Studio 4 Updatel Enterprise Edition 环境下,基于 JNDI 的文件系统的 分布式对象访问技术的应用实例[2~6]显示 JNDI 通 过将对象绑定到名字并通过1个名字查找对象引用 的能力。

#### 3.1 JNDI环境的配置

(1)安装操作系统Microsoft Windows 2000 Server。

(2)安装j2sdkl.4.1 01,将其安装于C:\ j2sdk1.4.1 01 的路径下, 安装完毕后, 在 Windows 2000 Server 的环境变量中将 path 变量的值设为 %SystemRoot%\system32;%SystemRoot%;% SystemRoot%\System32\Wbem;e:\j2sdkl.4.1  $01\binom{b}{n}$ .

新建变量 CLASSPATH, 其值设为:.; c:\  $j2sdk1.4.1$  01\lib\dt.jar;c:\j2sdk1.4.1 01\lib\ tools.jar。

(3)安装Sun ONE Studio <sup>4</sup> Updatel Enterprise Edition。

(4)从http://java.sun.com/products/jndi下载 进行 JNDI 编程所需的 JNDI SPI: providerutil. jar, fseontext.jar,ldap.jar,

rmiregistry.jar 把这个 SPI 包放到 c:\j2sdk1.4.1 Ol\jre\lib\ext目录,该目录是Java运行时环境在开 发过程中用来对运行库进行扩展的目录,其他要扩 展的Java包也可以放入目录。在Sun ONE Studio <sup>4</sup> Update1 Enterprise Edition 的启动程序启动后,程 序就会自动加载这些添加的包,这样相应的JNDI 服务提供者(文件服务、LDAP服务、RMI注册系

统)被安装到Sun ONE Studio 4。如果需在DOS下 编程,则需要把这些包的路径也添加到 CLASSPATH环境变量中。

### 3.2实现过程

(1)初始化上下文。JNDI对命名或目录服务的 操作对应特定的上下文对象,必须先获得1个初始 化上下文的引用。而要获得该引用,必须设置对应服 务提供者的环境参数,诸如SPl名、服务提供路径 等,如果该服务需要授权,则还要指定用户名、密码 等。

(2)利用初始化的上下文对当前文件系统进行 操作。

(3)应用程序打包。由于JNDI的SPI包并不包 括 Java 2 核心包,如果要把编写的 JNDI 应用程序 移植到其他的Java虚拟机上运行,应该把用到的非 核心类包括其全路径一齐打包进应用程序中形成 jar文档。

#### 3.3应用程序的封装

应用程序提供了1个图形界面,其执行后将初 始化一个针对文件系统的上下文,它允许用户在文 本框中输入1个字符串形式的名字,程序将调用上 下文的lookup()方法,对所输入的名字进行查找,如 果能够找到该名字绑定的对象,则显示该对象的信 息,如果出错或者找不到,则显示查找过程中出现的 异常。

(1)编写应用程序并编译成class文件。这里的 程序包含在jndi包内的程序Lookup.java,编译这个 文件生成Lookup.class文件。

(2)组织应用的类文件。把Lookup.class文件放 到jndi文件夹;Lookup程序调用文件系统的SPI 包,其定义的类包含在fscontext.jar和 providerutil.jar 2个文档,将2个文档解压得到的类 文件,它们包含在 com 的文件夹内。把 jndi 文件夹 和corn文件夹放到同一个目录下,如tan目录。

(3)编写一个清单文件t.mf。在t.mf文件中包 含这样一行文字:Main—Class:jndi.Lookup。

(4)将应用程序打包。在命令提示符下,进入tan 目录,输入:jar cvfm lookup.jar t.mf\*。

(5)执行应用程序。在命令提示符下,输入:java jar lookup. jar.

运行的结果如图4所示,在命令提示符下,输入 autoexec.bat点击ok按纽,运行的结果如图5所示。

输入jndi点击ok按纽,运行的结果如图6所示。

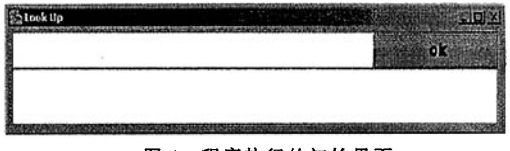

#### 图4程序执行的初始界面

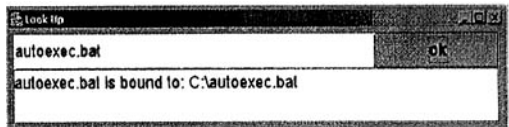

#### 图5查找名字是一个文件名时的显示结果

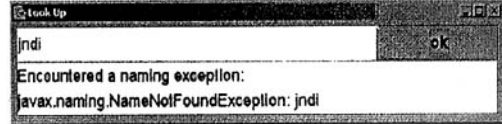

#### 图6查找名字不存在时的显示结果

该实例显示 JNDI 的对象绑定和查找能力,为 应用程序引用分布式对象(组件)提供了强大的技术 支持。

#### 4结束语

JNDl分布式对象技术是一个支持访问Java程 序中命名和目录服务的API,它提供标准的与协议 无关的API,为访问不同的命名和目录服务提供一 个通用的框架,实现对用户访问的完全透明性,并能 够将这些服务有效的组织在一起,融为一个整体,为 实现对分布式对象的方便、高效管理提供了可能。相 信在不远的将来JNDI将会在基于网络的分布式访 问技术中占有一席之地。

### 参考文献:

- <sup>1</sup> Paul J Perrone,et a1.J2EE构建企业系统——专家级解 决方案.北京:清华大学出版社,2001.
- <sup>2</sup> JosephLWeber.Java2编程详解.北京:电子工业出版社, 1999.
- <sup>3</sup> Cay S.Horstmann Gary Cornell.Java 2核心技术卷Ⅱ:高 级特性.北京:机械工业出版社,2000.
- 4 David Flanagan, JimFarley, William Crawford. Java Enterprise技术手册.北京:中国电力出版社,2002.
- <sup>5</sup> How tO Java——JNDI overview,http://www.javaworld. com/javaworld/jw-03-2000/howto/jw-0331-howto.zip, 2003.
- Sun Microsystems Inc. Java<sup>™</sup>Naming and Directory Interface™ Application Programming Interface (JNDI API), 2003.

(责任编辑:黎贞崇)